# GO TO BAT **AGAINST CHILDRENS CANCER**

presented by:

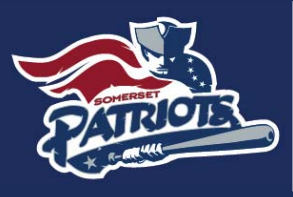

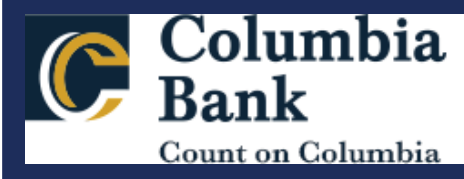

**The Fighting Children's Cancer FOUNDATION** 

ear

## **SEPTEMBER 17, 2022**

**TD Bank Ball Park, Bridgewater, NJ** 

Gates Open 5:00pm | First Pitch 6:15pm Game Start 6:35pm | Fireworks after the game!

## Join us for a night of fun as we raise awareness and

The FCCF is a 501c3 nonprofit that provides financial assistance to children & families battling pediatric cancer. Your ticket purchase will increase direct support grants for essential expenses to families, enhance quality of life opportunities & maximize healing & wellness.

To purchase tickets visit www.FCCF.info/events/go-to-bat

### **FCCF GO TO BAT TICKET ORDER FORM**

(If you're unable to purchase on line, feel free to use this form)

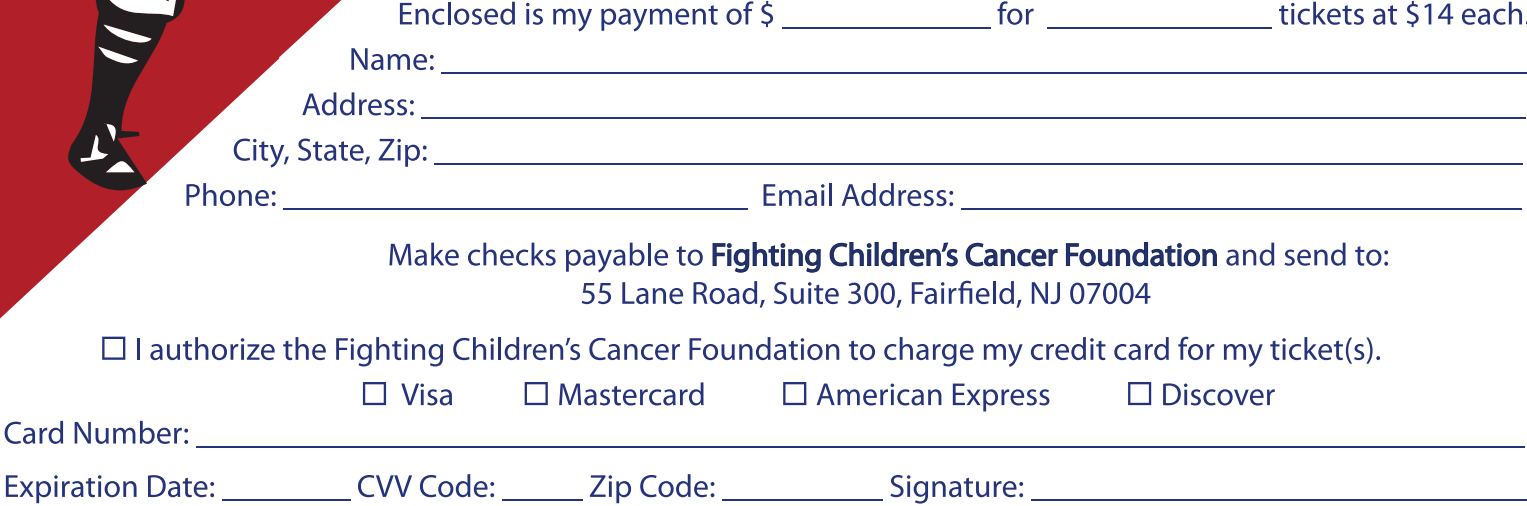

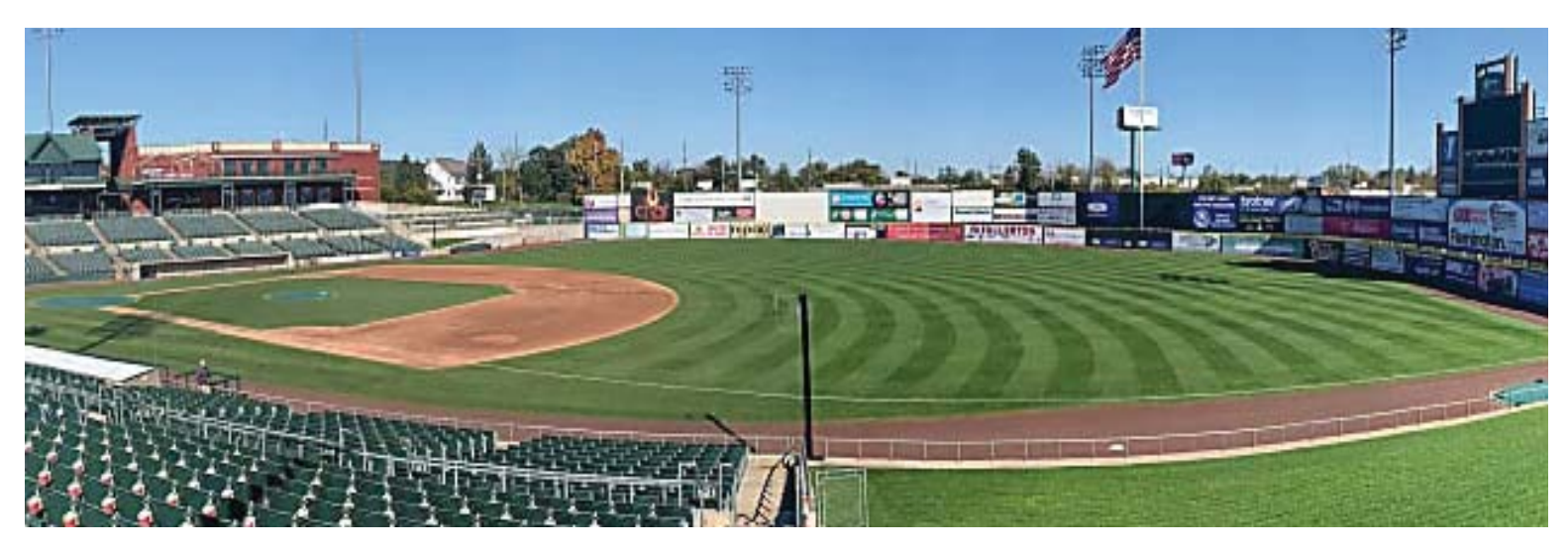

### **SPONSOR OPPORTUNITIES**

# Help raise money and awareness with the Somerset Patriots for Craigns The Fighting Children's Cancer Foundation!

#### Package 1: Pitch Hitter (\$250)

- 10 Tickets to the Game
- Mention in PA Read thanking participating partners in the event
- Mention on ECCE Social Media outlets

#### Package 2: The Rookie (\$500)

- 20 Tickets to the Game
- Mention in PA Read thanking participating partners in the event
- Logo on the Scoreboard thanking partners of the event
- Mention on FCCF Social Media Outlets

#### Package 3: The Slugger (\$1,000)

- •50 Tickets to the Game
- Mention in PA Read thanking participating partners in the event
- Logo on the Scoreboard thanking partners of the event
- Mention on FCCF Social Media Outlets

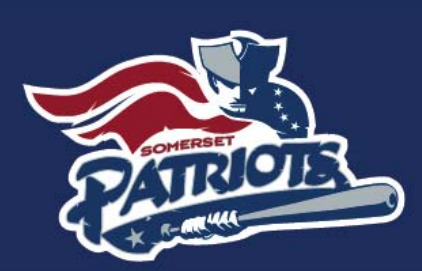

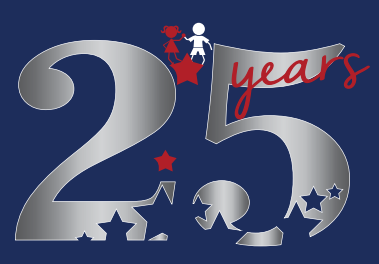

The Fighting Children's Cancer **FOUNDATION** 

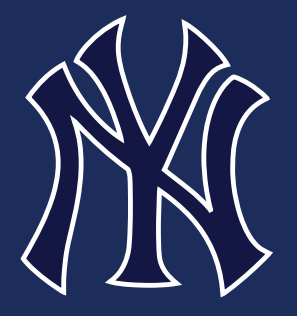

The Fighting Children's Cancer<br> **F** O U N D A T I O N

**PARRA**